#### **Experimental design (DOE) - Design**

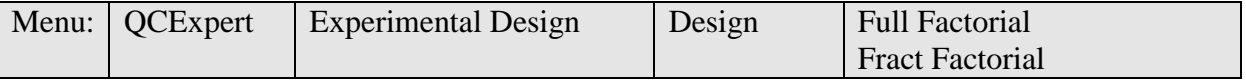

This module designs a two-level multifactorial orthogonal plan  $2^{n-k}$  and perform its analysis. The DOE module has two parts, *Design* for the experimental design before carrying out experiments which will find optimal combinations of factor levels to gain maximum information at a reasonable number of experiments and part *Analysis* described in the next chapter [0](#page-3-0) on page [4,](#page-3-0) which will analyze results of the planned experiment. The main goal of DOE is to find which of the factors included in the model have considerable influence on one outcome of the experiment. The outcome is called response and it can typically be yield, energy consumption, costs, rate of non-conforming product units, blood pressure etc. Factors are variables which will set for the purpose of the experiment to two values or levels. Factors must have two states ( $\mu$ low" and  $\mu$ high", or  $-1$  and  $+1$ ) defined naturally (night – day, male – female) or defined by the user (low temperature =  $160^{\circ}$ C, high temperature =  $180^{\circ}$ C). Each state is assigned the value  $-1$  or  $+1$  respectively, regardless of the sign, i.e. formally high temperature may be defined as the  $\mu$ low" state (-1) and low temperature as the  $\mu$ high" state with no effect to the result of the analysis. Factors may typically be night and day, cooling off/on, smoker/nonsmoker, clockwise/counterclockwise mixer rotation, etc. The user defines number of factors *n*, fraction *k* of the full experimental plan and number of replications *m* of each experiment. The module will create a matrix of the experimental plan and stores it in a new data sheet in the form of plus and minus ones. Each row in the spreadsheet represents one experiment. The number of rows is  $m2^{n-k}$ . Factors are named by letters of the alphabet A, B, C, …. Columns defining order of an experiment and replication are also added for reference. The column *Response* is left empty – here the user will enter results *Y* of the carried out experiments for further analysis by the module *Design of Experiments – Analysis*. The result of the analysis will be a set of coefficients of a regression model with all linear and all mixed terms (main effects and interactions).

$$
Y = a_0 + \sum a_i \text{comb}(A, B, C...),
$$

for example, with 3 factors *A*, *B*, *C* we have a model with  $2^3 = 8$  parameters  $a_0$  to  $a_7$ .<br>  $Y = a_0 + a_1A + a_2B + a_3C + a_4AB + a_5AC + a_6BC + a_7ABC$ 

$$
Y = a_0 + a_1A + a_2B + a_3C + a_4AB + a_5AC + a_6BC + a_7ABC
$$

*A*, *B*, *C* are the factors, *AB*, *AC*, *BC* are second-order interactions, *ABC* is the third order interaction. The linear terms coefficients (main effects) reflect an influence of the factor level on *Y*. For example, the value  $a_1 = 4$  suggests that the high level of factor *A* results in *Y* bigger by 8 units than at low level of *A*. However, to make a final conclusion about the influence of factors the statistical significance of the coefficients must be assessed either by the significance test when  $m > 1$ , or by the coefficient QQ-plot, see below. Coefficients at mixed terms like *a*4AB are influences of one factor conditioned by the level of another factor (interactions). Great value of an interaction coefficient means that the factor influences *Y* differently in dependence on the level of the other factor.

Fractional factorial designs can significantly reduce the number of experiments needed to calculate the coefficients to a fraction  $2^{-k}$  compared to the full fractional design. The fraction *k* can be an integer, generally  $0 < k < n$ . The number of experiments in such a design will then be  $m2^{n-k}$ . The price to be paid for such a reduction of the model is aliasing. Each coefficient represents the influence of more than one term of the model, for example  $a_1$  may stand for combination of the influences of the factor *A* and the interaction *AB*, with no possibility to distinguish between there influences. Fractional version of the above model 2<sup>3-1</sup> with  $k = 1$  can thus be written as<br>  $Y = a_0 (1 + ABC) + a_1 (A + AB) + a_2 (B + AC) + a_3 (C + BC)$ 

$$
Y = a_0(1 + ABC) + a_1(A + AB) + a_2(B + AC) + a_3(C + BC)
$$

If the interaction *AB* is assumed to be negligible, we can take  $a_1$  for the main effect of *A*. The summation of main effects and interactions is called aliasing. The goal of fractional design is to try to create a design in which a main effect is aliased only with interaction of the highest possible order, as it is generally known that high order interactions are often not present, therefore the respective coefficient represents indeed the influence of the factor. This goal is sometimes difficult to achieve, especially for high *k*. This module gives the best possible predefined designs in this respect.

#### *Data and parameters*

*Full factorial design* creates a design matrix from the given number of factors *n* and replications  $m$ . Number of generated rows will thus be  $m2^n$ . Each row correspond to one experiment. Therefore this design is appropriate for lower number of factors, as the number of experiments needed may get quite high, eg. 1024 experiments for 10 factors without replications  $(n = 10, m = 1)$ . In the dialog window [\(Fig. 1\)](#page-1-0) select the target data sheet in which the design will be written. NOTE: Any contents of this sheet will be deleted, so you should create a new sheet (Menu: *Format* – *Sheet* – *Append*). Fill in number of factors and the desired number of replications of each experiment. If the checkbox at *No of replications* is not checked, the number of replications is ignored, *m* = 1 is taken as default. Check the box *Basic information* if you want to basic description of the design in the Protocol sheet. If the *Randomize order* box is checked, the column Order in the target sheet is randomized and after sorting the rows by this column we can obtain rows of the design in a random order, which may help to avoid possible deformation of response from the systematic sequence of similar experiments.

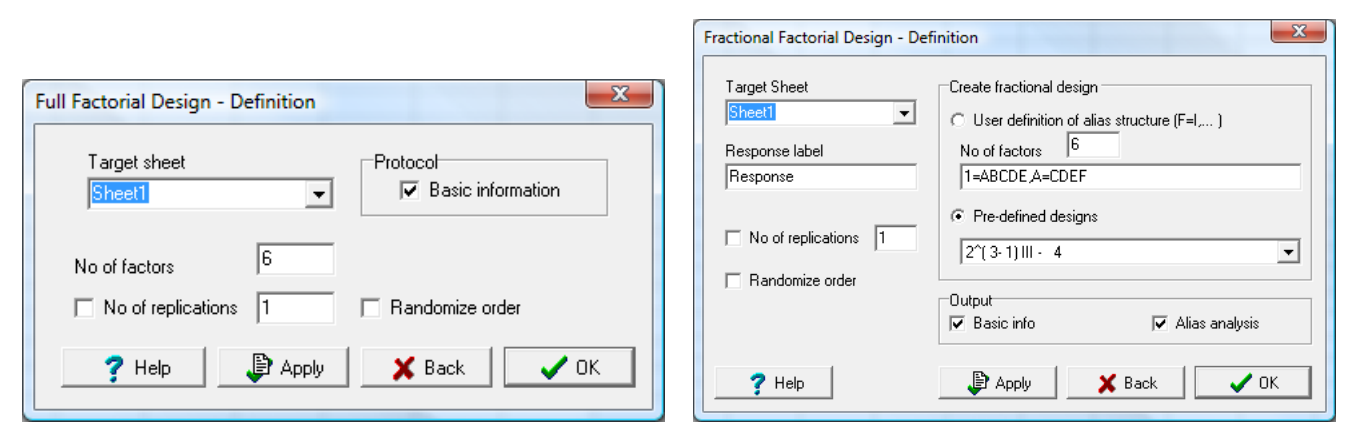

<span id="page-1-1"></span>

**Fig. 1 Full factorial design dialog Fig. 2 Fractional factorial design dialog**

<span id="page-1-0"></span>*Fractional factorial design* is derived from the full factorial design, but needs much less experiments to estimate coefficients with the drawbacks mentioned above. In the dialog window [\(Fig.](#page-1-1)  [2\)](#page-1-1) slect the target data sheet in which the design will be written. NOTE: Any contents of this sheet will be deleted, so you should create a new sheet (Menu: *Format* – *Sheet* – *Append*). The field Response label will be used to label the response column in the design table. If replications are required fill in the desired number of replications of each experiment. If the checkbox at *No of replications* is not checked, the number of replications is ignored,  $m = 1$  is taken as default. Check the box *Basic information* if you want to basic description of the design and Alias analysis if the analysis is to be performed in the Protocol sheet. If the *Randomize order* box is checked, the column Order in the target sheet is randomized and after sorting the rows by this column we can obtain rows of the design in a random order, which may help to avoid possible deformation of response from the systematic sequence of similar experiments. The fractionation is based on the design defining relationships in the form of sufficient alias equalities. They can be written in the *User definition of alias structure* field. The number of relationships is equal to *k*, relationships are separated by comma. There is no easy way to find optimal design definition, as the defining relationship implies other aliases, some of which may disqualify the design. For example, if we attempt to define a  $2^{4-1}$  design for 4 factors A, B, C, D by a defining relationship  $A = ABD$ , we will get the alias  $B = D$  and will not be able to separate influence

of main effects! DO NOT use user definitions unless you are sure they are correct, otherwise they will most probably lead to an unusable or non-optimal plan, with aliases of main effects, such as  $A = C$ . It is highly recommended to use predefined designs in the drop-down list *Pre-defined designs* field. The designs are ordered by the number of factors *n* and the fraction *k*. The design descriptions have the following meaning

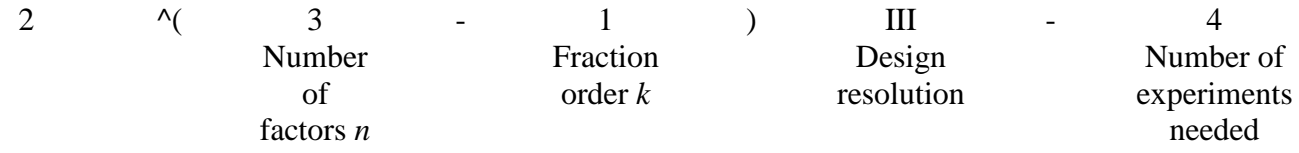

Design resolution is the information gain parameter related to the alias structure. The designs with aliases between main effect and high order interaction are more informative and have high resolution value. The design should be a compromise between the number of experiments and the design resolution.

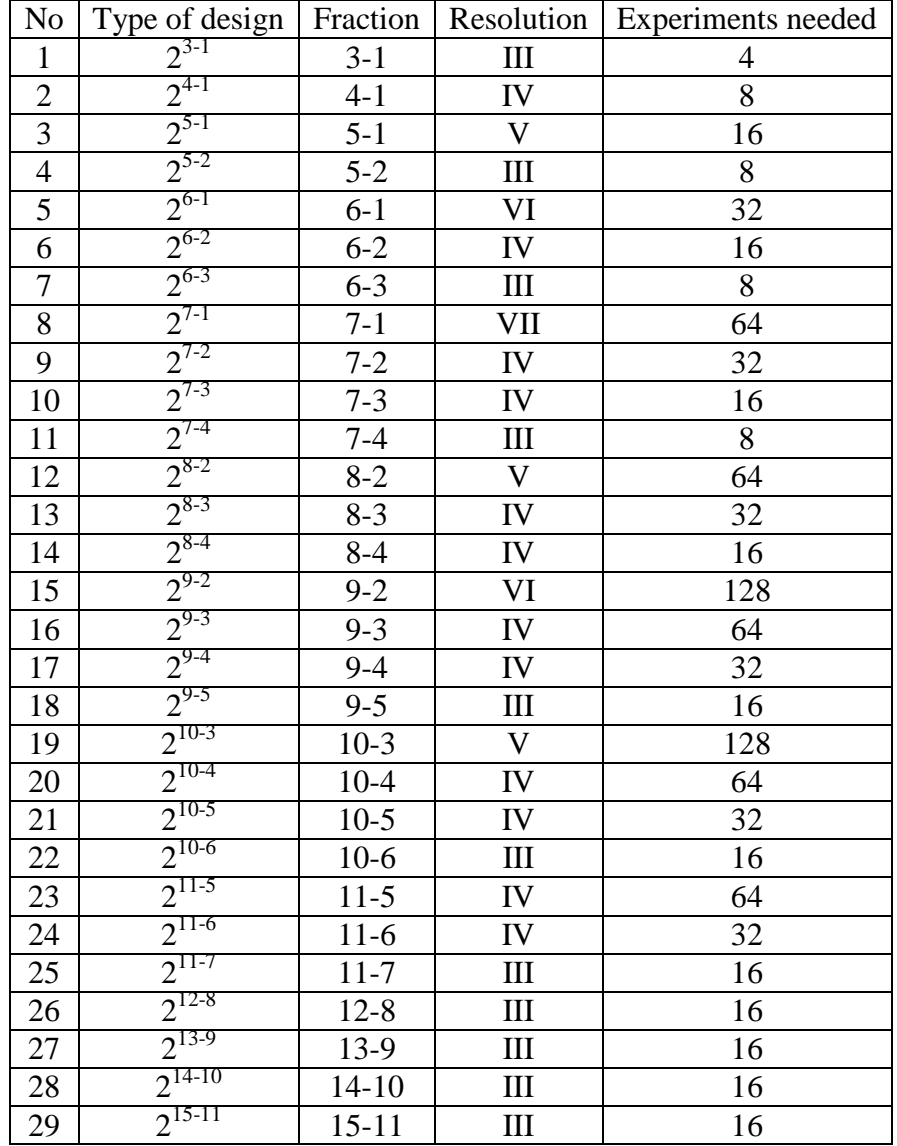

#### **Table 1 List of pre-defined optimal designs**

**Table 2 Examples of 2^(5-2) designs**

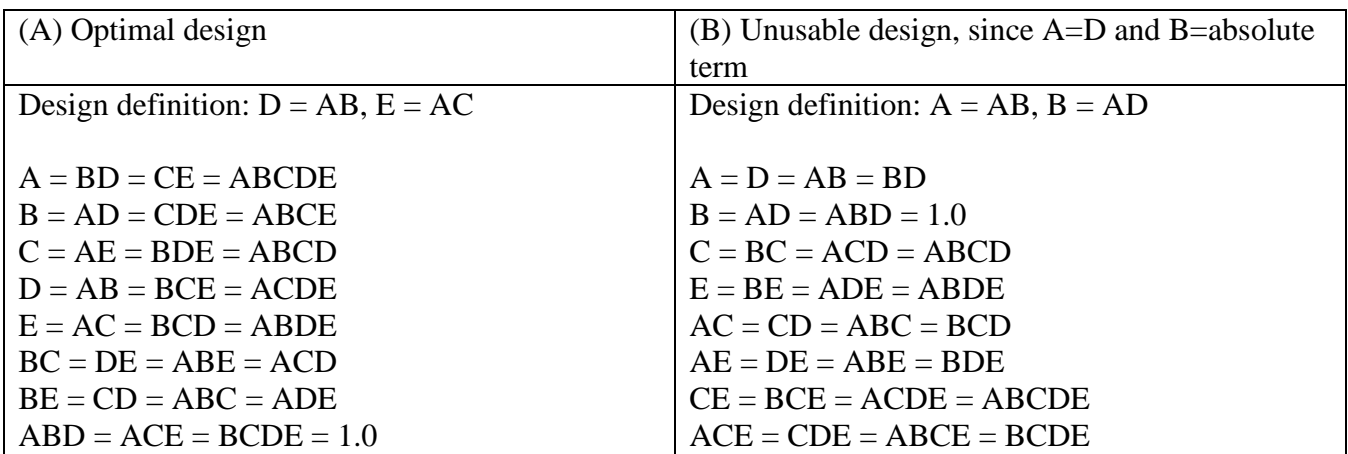

### *Protocol*

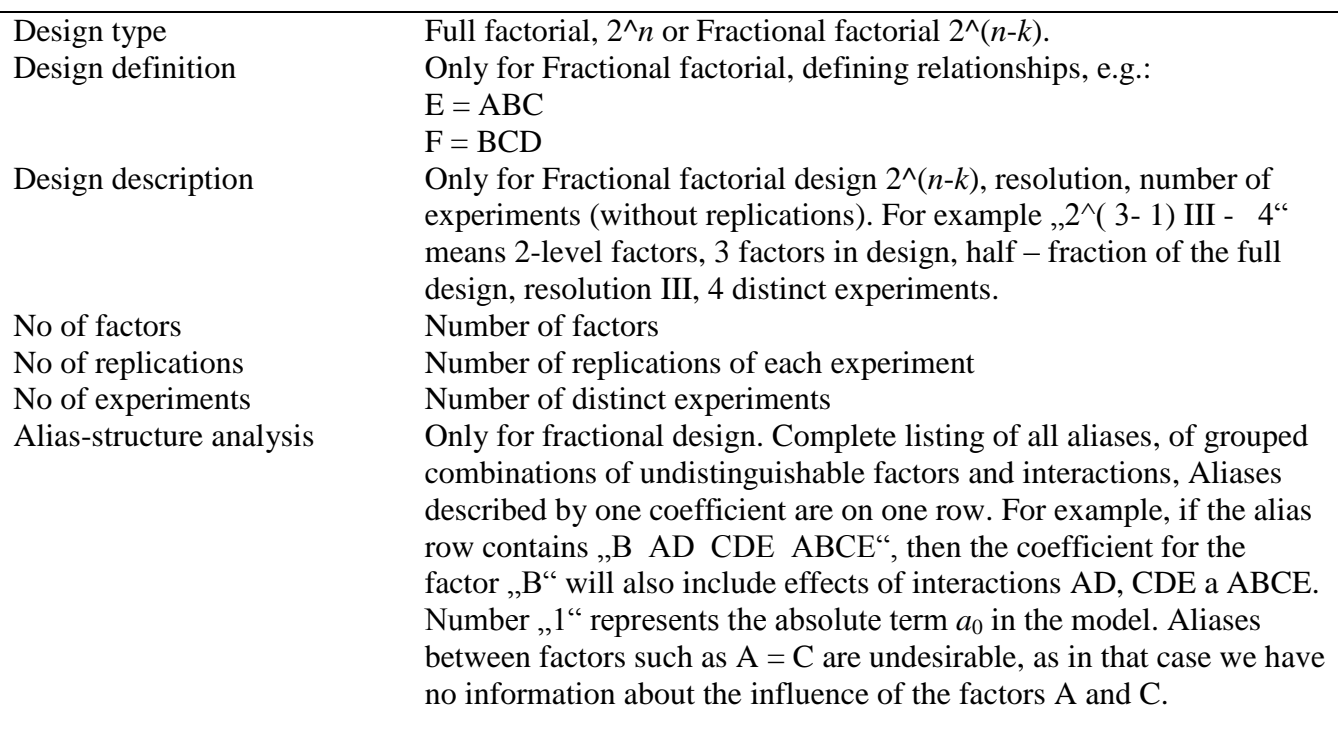

### *Graphs*

This module does not generate any plots.

## <span id="page-3-0"></span>**Experimental design (DOE) - Analysis**

#### Menu: QCExpert Experimental Design Analysis

This module analyses data prepared by the previous module (Experimental Design). It can analyze both full factorial and fractional factorial designs  $2^n$  a  $2^{n-k}$ , with filled in results (responses) of the experiments in the *Response* column.

The main purpose of a designed experiment analysis is to determine which of the factors have significant influence on the measured response. Based on these responses, the module computes the coefficients of the design model using the multiway ANOVA model. If the design does not contain replicated experiments, the resulting model has zero degrees of freedom. In consequence, coefficient estimates do no allow for any statistical analysis, all residuals are by definition zero and significance of factors and/or interactions can only be assessed graphically using the coefficient QQ plot. With replicated experiments the analysis is formally regression analysis, so we can obtain estimates with statistical parameters (variances) and test the significance of factors statistically. It is therefore recommended to replicate experiments where possible.

### *Data and parameters*

An example of the data for the module Design of Experiments – Analysis is shown in [Table 3.](#page-4-0) All data except the *Response* column were generated by the previous module. After setting factors according the design and carrying out all 16 experimental measurements (or responses), the response values are written to the data table and whole table is submitted to analysis.

In the dialog window Factorial Design – Analysis [\(Fig. 3\)](#page-4-1) the response column is pre-selected. The significance level is applicable only in case of replicated experiment, where statistical analysis is possible. The user can select items to be included in the text protocol output and plots in the graphical output. An advanced user can also write a design manually using the required notation: –1 for low and 1 for high factor level, first 2 columns in data sheet will be ignored, names of factor columns are ignored, factors are always named A, B, C,…, last column is expected to contain measured responses. Incorrect or unbalanced designs are not accepted and may end with an error message. It is recommended however to use designs created by the Experimental design module.

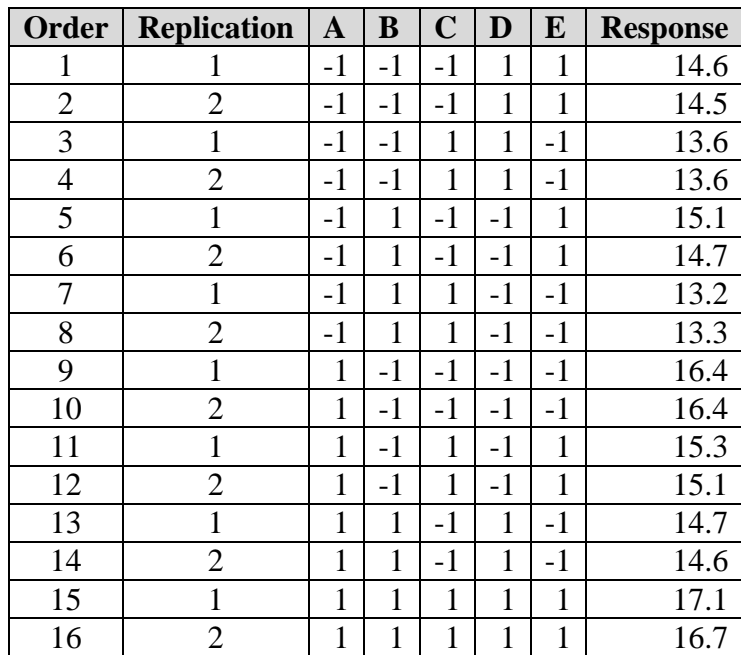

#### <span id="page-4-0"></span>**Table 3 Example of data for analysis of a designed fractional factorial experiment 25-2 with 5 factors and 2 replications**

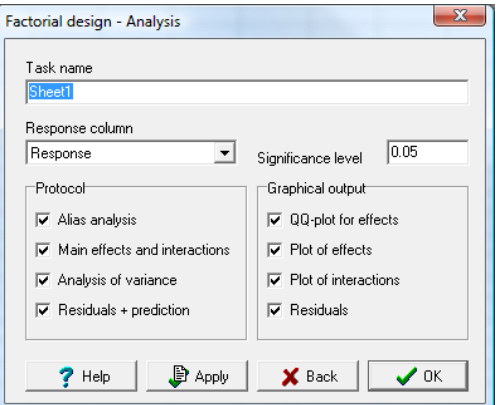

<span id="page-4-1"></span>**Fig. 3 Dialog window for Factorial design – Analysis**

# *Protocol*

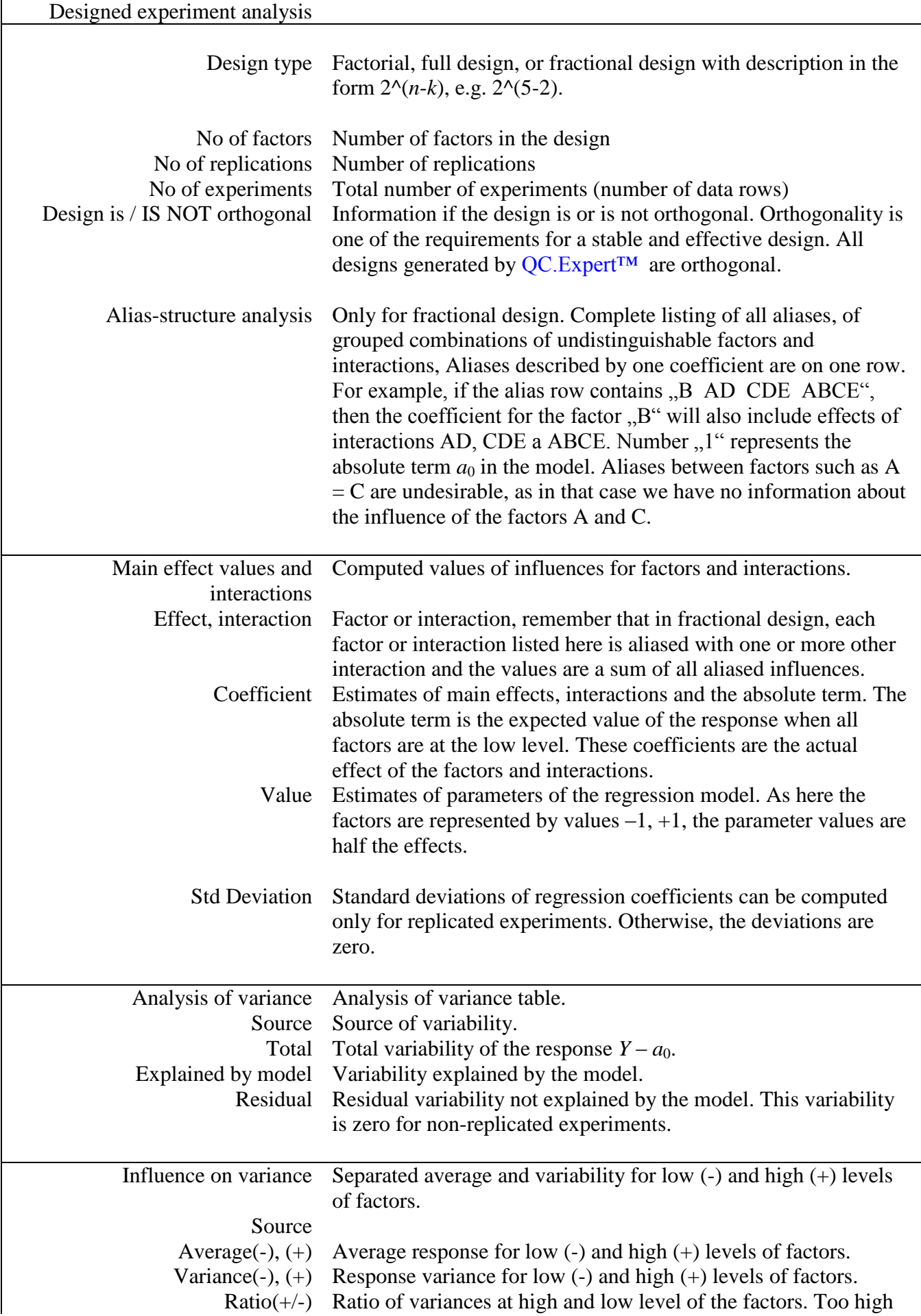

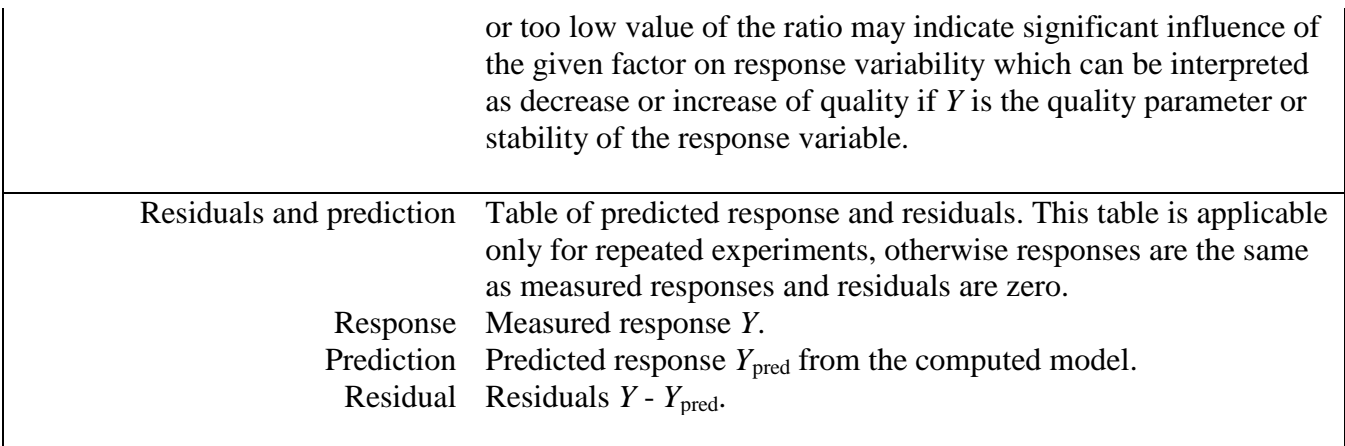

## *Graphs*

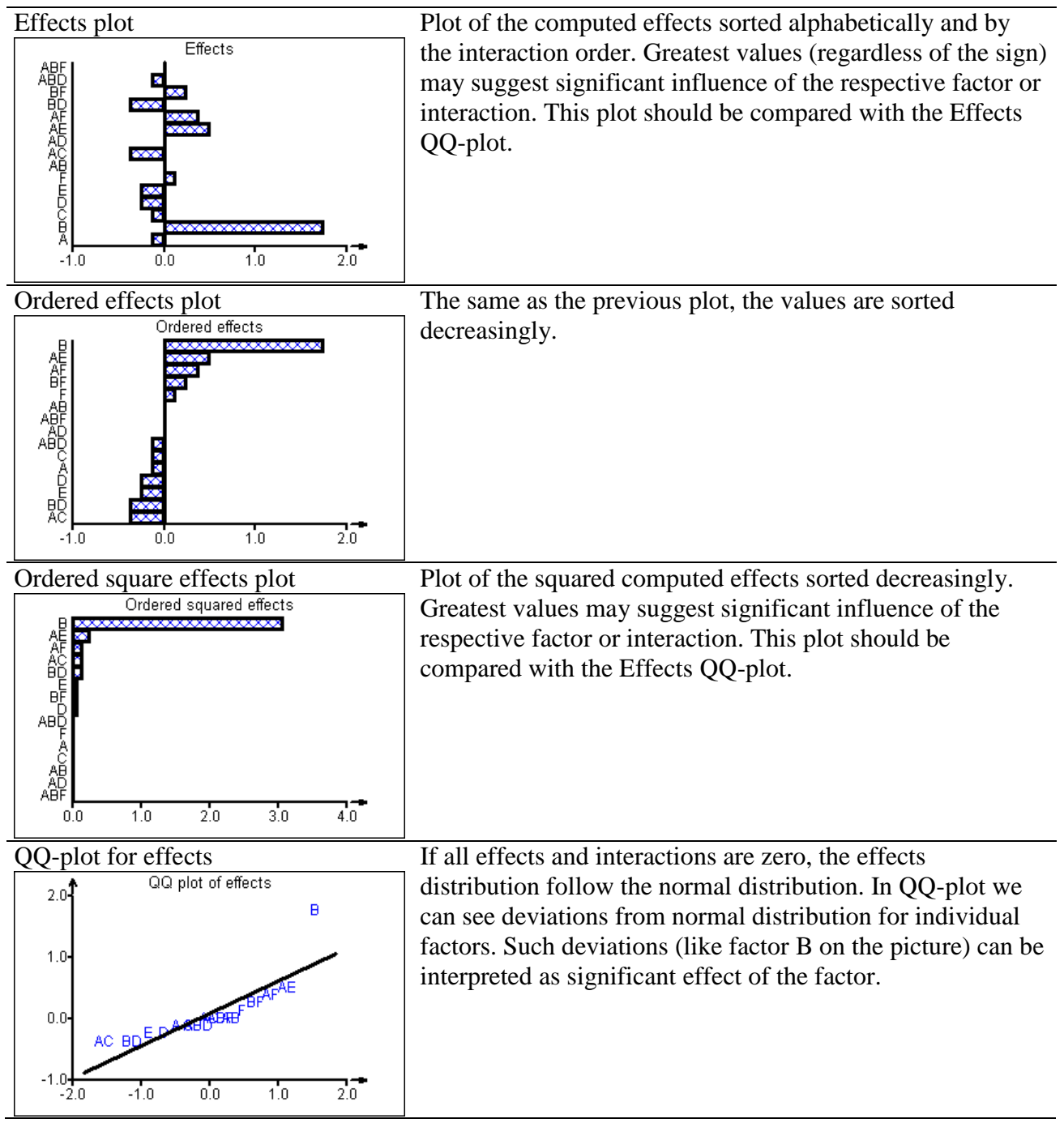

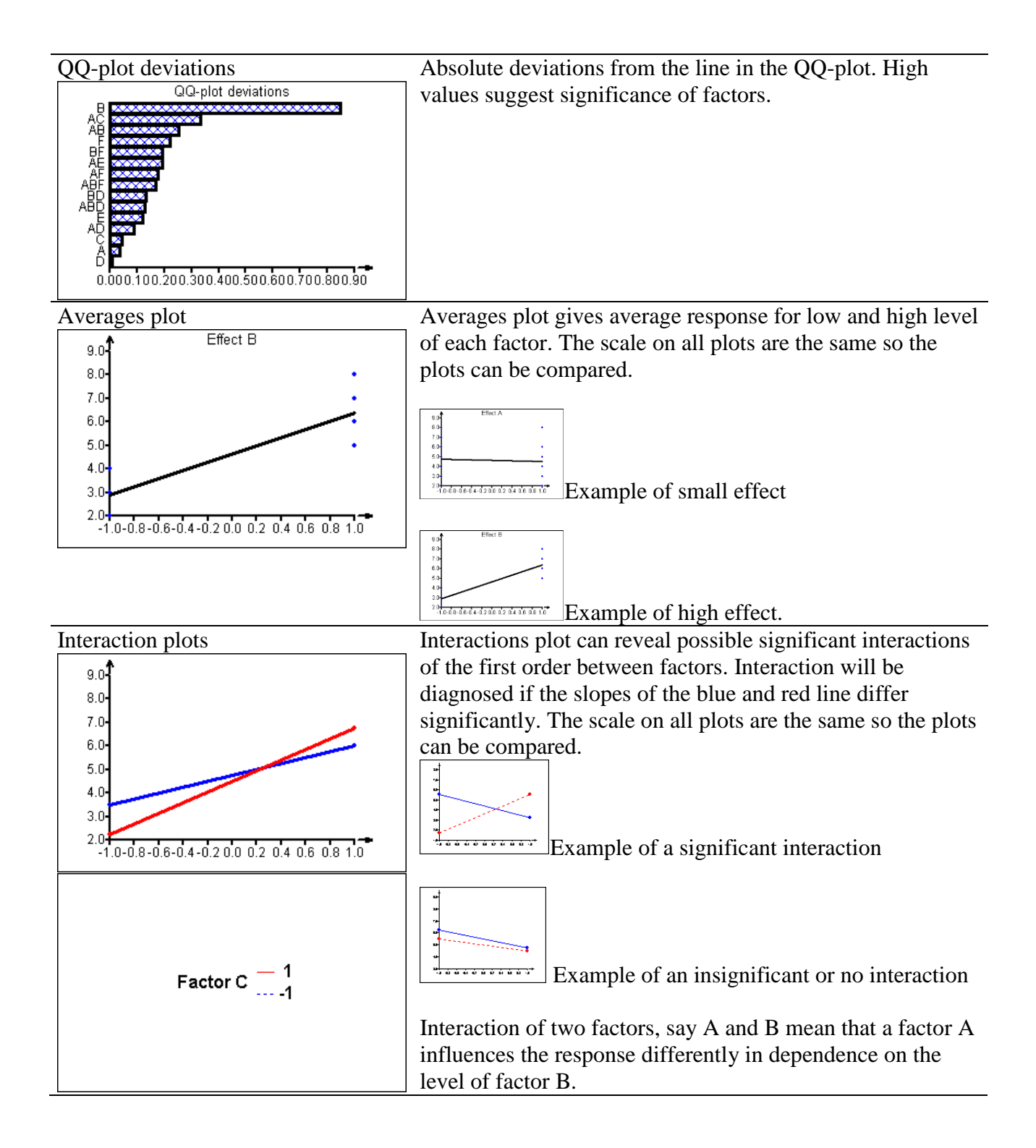